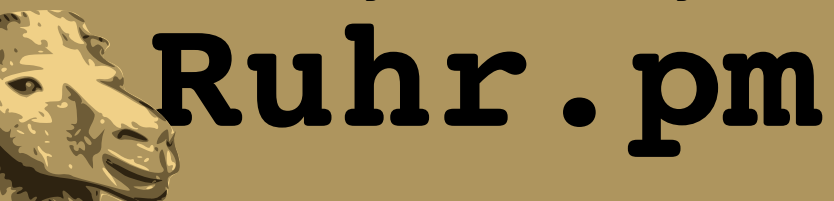

#### **Perl Extended Regexp: Look Around**

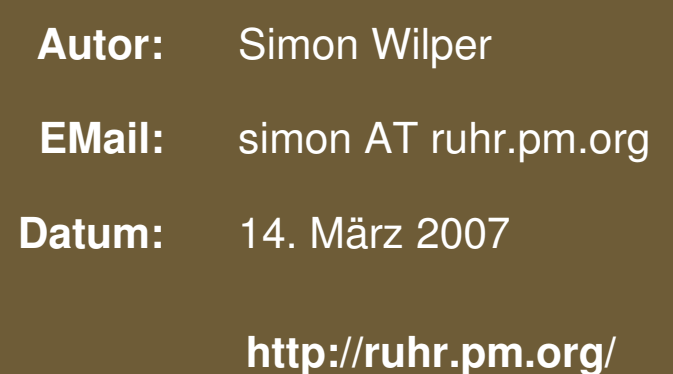

The use of a camel image in association with Perl is a trademark of O'Reilly Media, Inc. Used with permission.

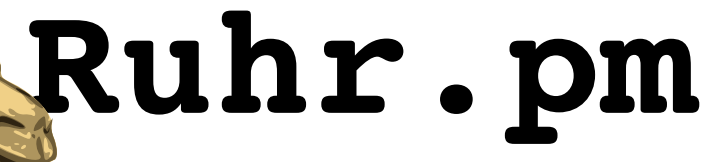

#### **Was ist Look Around?**

- Relativ neue Regex-Erweiterung in Perl 5
- Findet Positionen in einem Text
- "Konsumiert" keinen Text (es wird in der zu durchsuchenden Zeichenkette nicht weiter fortgeschritten)
- Unterteilung in:
	- positive / negative Look Ahead
	- positive / negative Look Behind

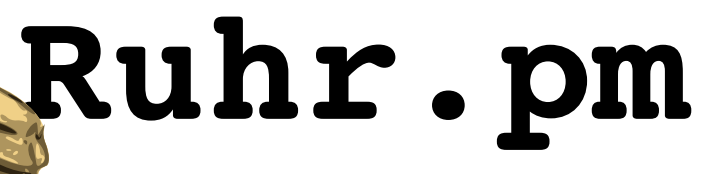

## **Positive / Negative Look Ahead**

- $( ? = ... )$ erfolgreich, wenn Uebereinstimmungen nach rechts gefunden werden koennen
- (?! ... )

erfolgreich, wenn keine Uebereinstimmungen nach rechts gefunden werden koennen

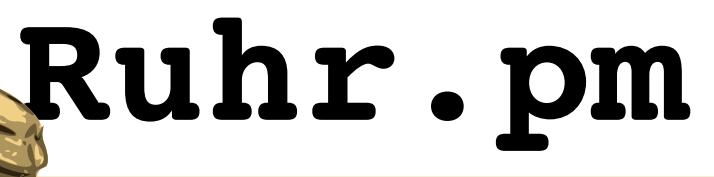

## **Positive / Negative Look Behind**

- $( ? \leq = ... )$ erfolgreich, wenn Uebereinstimmungen nach links gefunden werden koennen
- (?<! ... )

erfolgreich, wenn keine Uebereinstimmungen nach links gefunden werden koennen

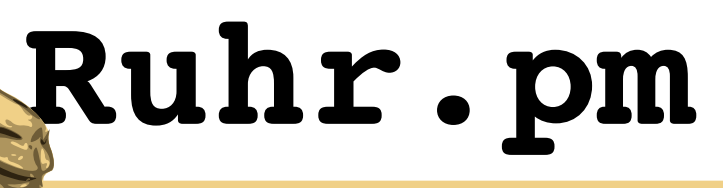

#### **Einfache Beispiele**

m/(?<=Tee)(?=wurst)/ Teewurst

Findet nur die Position, an der die Zeichenfolge "wurst" beginnt

 $s/(?<=Tee)(?=wurst)/-/$ 

Tee-wurst

Einfuegen von Literalen (hier '-' zwischen 'Tee' und 'wurst')

 $s/(?=wurst)(?<=Tee)/-/$ 

Tee-wurst

Reihenfolge beliebig

# **Ruhr.pm**

### **Beispiel: Liste Filtern**

#!/usr/bin/perl

```
use warnings;
use strict;
```

```
my @l = ( "Bratwurst", "Teewurst", "Bockwurst", 
"Apfel", "Birne" );
```

```
print "Alle Wuerste:\n";
print join( ', ', grep { /(? \le \wedge w) wurst/ } @l ), "\n";
print join( ', ', grep { /.+(?=wurst)/ } @l ), "\n";
```

```
print "\nAlle Wuerste ausser Teewurst:\n";
print join( ', ', grep { /( ?<!Tee)wurst$/ } ( \ell ] ),
"\n\overline{\phantom{a}}\n
```

```
print "\nAlles ausser Wurst ohne Look Behind:\n";
print join( ', ', grep { ! /wurst$/ } @l ), "\n";
```

```
print "\nAlles ausser Wurst mit Look Behind:\n";
print join( ', ', grep { /(? < !wurst)$/ } @l ), "\n";
```
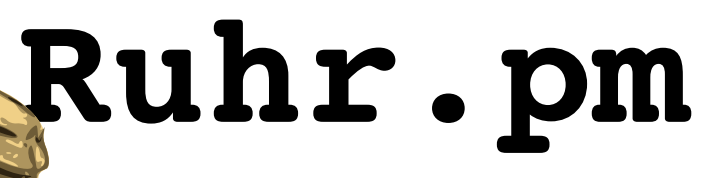

### **Beispiel: Trenner einfuegen**

#!/usr/bin/perl

```
use warnings;
use strict;
```

```
# Tausender-Trenner einfuegen
my $src = "Die Population der 133. Kolonie
betraegt 12386588898 Einwohner pro Quadratzoll.
Dazu braeuchte man bis zum Jahre 2098 genau
1234357891 Liter Wasser, um die zu giessen.\n";
# Von Ingo angepasste Version. Danke!
$src = ~ s/(? \le \dagger) # Keine Zahl vornedran
    ( ? = )         (:?\d\d\d)+ # 3 Stellige Zahlen
                                             # (Noncapturing)
                   (?!\d)      # Keine Ziffer folgend
     ) / ' / q\mathbf{x} ;
```
print \$src;

Der Perl-RegEx-Modifier x verhindert die Interpretation von whitespaces innerhalb des Regulaeren Ausdrucks. Somit kann er uebersichtlicher gestaltet werden.